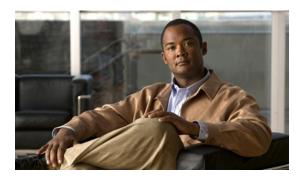

#### **Preface**

The *Installation Guide for Cisco Broadband Access Center 3.5* describes general requirements and installation procedures for Cisco Broadband Access Center, which is referred to as BAC throughout this installation guide.

This chapter provides an outline of the other chapters in this guide, details information about related documents that support this BAC release, and demonstrates the styles and conventions used in the guide.

This chapter contains the following sections:

- Audience, page v
- Organization, page v
- Product Documentation, page vii
- Product Documentation, page vii
- Obtaining Documentation and Submitting a Service Request, page viii

#### **Audience**

System integrators, network administrators, and network technicians use this installation guide to install BAC on a Solaris operating system.

### **Organization**

This guide includes the following sections:

| Section   | Title                                     | Description                                                                                                    |
|-----------|-------------------------------------------|----------------------------------------------------------------------------------------------------|
| Chapter 1 | Introduction                              | Describes general requirements for a successful installation of BAC.                                                                                                    |
| Chapter 2 | Before Installing Broadband Access Center | Describes factors to consider as you prepare to install BAC; for example, the individual components of BAC, the database requirements, and the order of operations for installing the software. |
| Chapter 3 | Installing Broadband Access Center        | Describes how to install the individual components of BAC from the GUI or the command line interface (CLI).                                                                                     |

| Section    | Title                                                | Description                                                                                        |
|------------|------------------------------------------------------|----------------------------------------------------------------------------------------------------|
| Chapter 4  | Adding a DPE                                         | Describes how to add a BAC component, the DPE, from the GUI or the CLI.                            |
| Chapter 5  | Uninstalling<br>Broadband Access Center              | Describes how to uninstall BAC from the GUI or the CLI.                                            |
| Chapter 6  | Configuring the Syslog Utility to Receive BAC Alerts | Describes how to configure the syslog file to receive alerts after BAC is installed.               |
| Appendix A | Reinstalling<br>Broadband Access Center              | Describes how to reinstall BAC from the GUI or the CLI in case of a corrupted installation.        |
| Appendix A | Installation Worksheet                               | Describes the various BAC Installation Parameters that you need to consider before installing BAC. |

#### **Conventions**

This document uses the following conventions:

| Convention       | Indication                                                                                                    |  |
|------------------|----------------------------------------------------------------------------------------------------|--|
| <b>bold</b> font | Commands and keywords and user-entered text appear in <b>bold</b> font.                                                     |  |
| italic font      | Document titles, new or emphasized terms, and arguments for which you supply values are in <i>italic</i> font.              |  |
| [ ]              | Elements in square brackets are optional.                                                                                   |  |
| {x   y   z }     | Required alternative keywords are grouped in braces and separated by vertical bars.                                         |  |
| [x y z]          | Optional alternative keywords are grouped in brackets and separated by vertical bars.                                       |  |
| string           | A nonquoted set of characters. Do not use quotation marks around the string or the string will include the quotation marks. |  |
| courier font     | Terminal sessions and information the system displays appear in courier font.                                               |  |
| < >              | Nonprinting characters such as passwords are in angle brackets.                                                             |  |
| [ ]              | Default responses to system prompts are in square brackets.                                                                 |  |
| !, #             | An exclamation point (!) or a pound sign (#) at the beginning of a line of code indicates a comment line.                   |  |

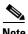

Means reader take note.

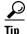

Means the following information will help you solve a problem.

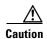

Means reader be careful. In this situation, you might perform an action that could result in equipment damage or loss of data.

## **Product Documentation**

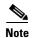

We sometimes update the printed and electronic documentation after original publication. Therefore, you should also review the documentation on Cisco.com for any updates.

Table 1 describes the documentation that is available for this BAC release.

Table 1 Product Documentation

| Document Title                                                              | Available Formats                                                                                                    |
|-----------------------------------------------------------------------------|----------------------------------------------------------------------------------------------------|
| Release Notes for                                                           | PDF on the product CD-ROM.                                                                                              |
| Cisco Broadband Access Center,<br>Release 3.5                               | On Cisco.com at this URL:     http://cisco.com/en/US/products/sw/netmgtsw/ps     529/prod_release_notes_list.html       |
|                                                                             | On Software download page.                                                                                              |
| Installation Guide for                                                      | PDF on the product CD-ROM.                                                                                              |
| Cisco Broadband Access Center,<br>Release 3.5                               | On Cisco.com at this URL:     http://cisco.com/en/US/products/sw/netmgtsw/ps     529/prod_installation_guides_list.html |
|                                                                             | On Software download page.                                                                                              |
| Cisco Broadband Access Center                                               | PDF on the product CD-ROM                                                                                               |
| Administrator's Guide,<br>Release 3.5                                       | • On Cisco.com at this URL:<br>http://cisco.com/en/US/products/sw/netmgtsw/ps<br>529/prod_maintenance_guides_list.html  |
|                                                                             | On Software download page.                                                                                              |
| Integration Developer's Guide for Cisco                                     | PDF on the product CD-ROM                                                                                               |
| Broadband Access Center, Release 3.5                                        | • On Cisco.com at this URL:<br>http://cisco.com/en/US/products/sw/netmgtsw/ps<br>529/prod_command_reference_list.html   |
|                                                                             | On Software download page.                                                                                              |
| Cisco Broadband Access Center DPE CLI                                       | PDF on the product CD-ROM                                                                                               |
| Reference,<br>Release 3.5                                                   | • On Cisco.com at this URL:<br>http://cisco.com/en/US/products/sw/netmgtsw/ps<br>529/prod_command_reference_list.html   |
|                                                                             | On Software download page.                                                                                              |
| Cisco Broadband Access Center 3.5 Third<br>Party and Open Source Copyrights | On Cisco.com at this URL:<br>http://cisco.com/en/US/products/sw/netmgtsw/ps529/<br>prod_release_notes_list.html         |

# **Obtaining Documentation and Submitting a Service Request**

For information on obtaining documentation, submitting a service request, and gathering additional information, see the monthly *What's New in Cisco Product Documentation*, which also lists all new and revised Cisco technical documentation, at:

http://www.cisco.com/en/US/docs/general/whatsnew/whatsnew.html

Subscribe to the *What's New in Cisco Product Documentation* as an RSS feed and set content to be delivered directly to your desktop using a reader application. The RSS feeds are a free service. Cisco currently supports RSS Version 2.0.